## **Procedures/Preferences**

## **AT A GLANCE SCHEDULING ON JAWS**

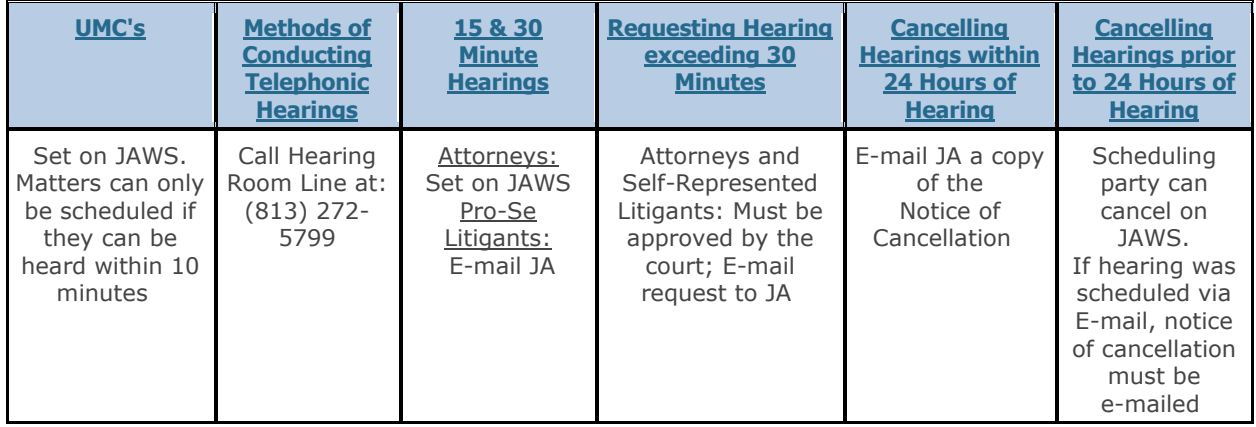

## **AT A GLANCE PREFERENCES**

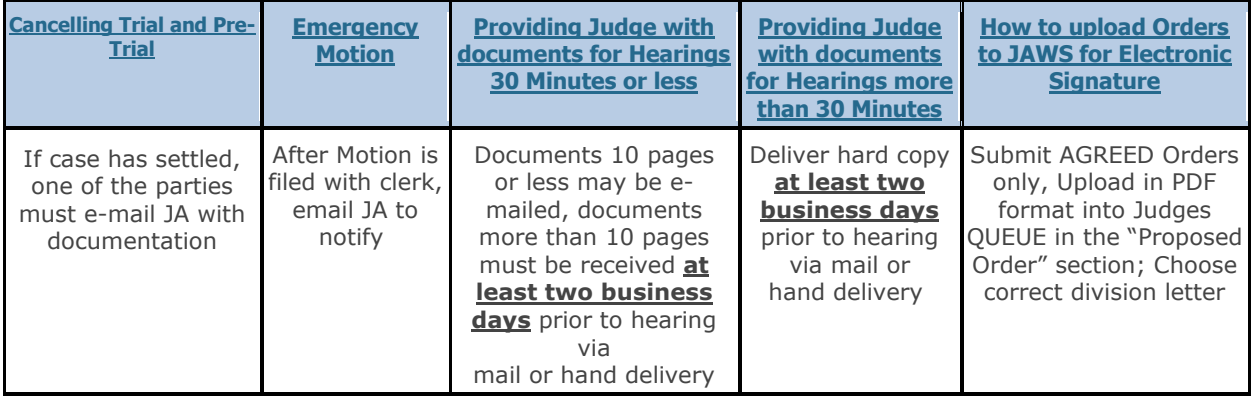